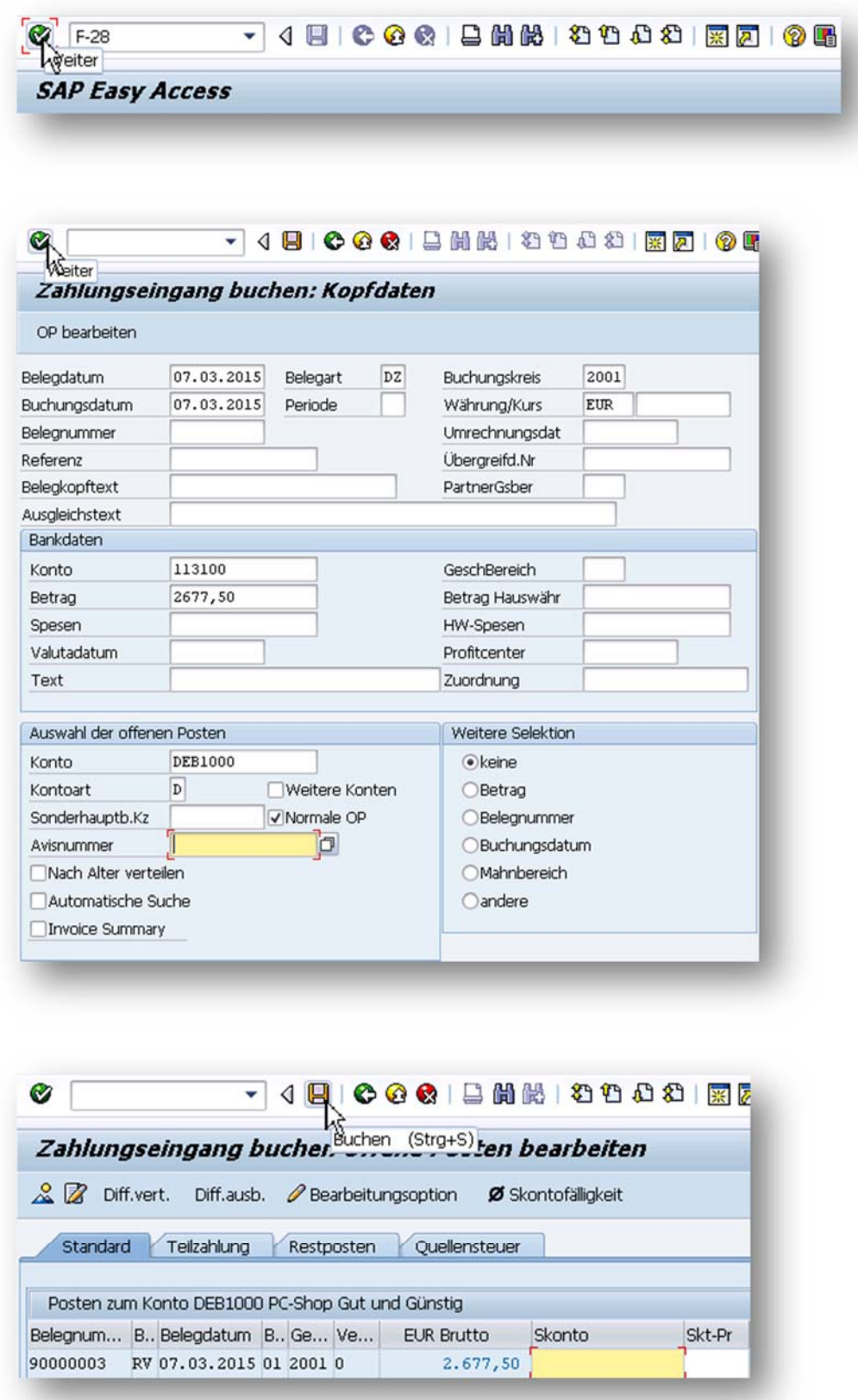

Beleg 1400000001 wurde im Buchungskreis 2001 gebucht